# On the usage of the geepack

Søren Højsgaard and Ulrich Halekoh

geepack version 1.3.9 as of 2022-08-16

#### Contents

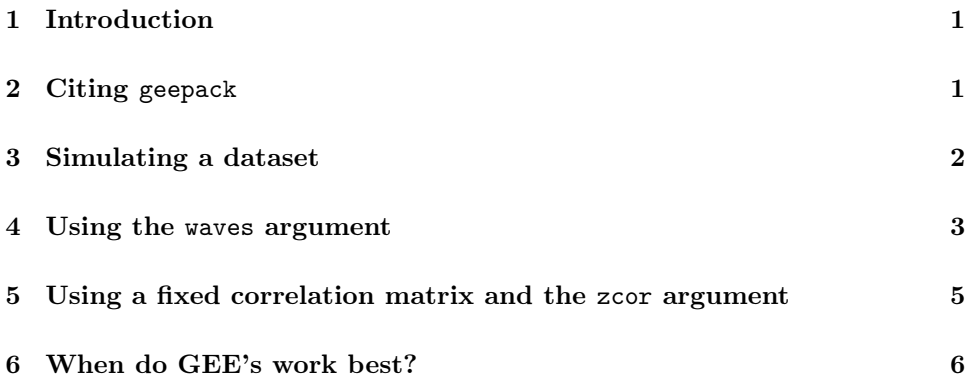

#### <span id="page-0-0"></span>1 Introduction

This note contains a few extra examples. We illustrate the usage of a the waves argument and the zcor argument together with a fixed working correlation matrix for the geeglm() function.

## <span id="page-0-1"></span>2 Citing geepack

The primary reference for the geepack package is

```
Halekoh, U., Højsgaard, S., Yan, J. (2006) The R Package geepack for
Generalized Estimating Equations (2006) Journal of Statistical Software
https://www.jstatsoft.org/article/view/v015i02
```

```
> library(geepack)
> citation("geepack")
```
To cite geepack in publications use:

Højsgaard, S., Halekoh, U. & Yan J. (2006) The R Package geepack for Generalized Estimating Equations Journal of Statistical Software, 15, 2, pp1--11

Yan, J. & Fine, J.P. (2004) Estimating Equations for Association

```
Structures Statistics in Medicine, 23, pp859--880.
  Yan, J (2002) geepack: Yet Another Package for Generalized Estimating
  Equations R-News, 2/3, pp12-14.
To see these entries in BibTeX format, use 'print(<citation>,
bibtex=TRUE)', 'toBibtex(.)', or set
'options(citation.bibtex.max=999)'.
```
If you use geepack in your own work, please do cite the above reference.

#### <span id="page-1-0"></span>3 Simulating a dataset

To illustrate the usage of the waves argument and the zcor argument together with a fixed working correlation matrix for the geeglm() we simulate some data suitable for a regression model.

```
> library(geepack)
> timeorder <- rep(1:5, 6)
> tvar <- timeorder + rnorm(length(timeorder))
> idvar \le rep(1:6, each=5)
> uuu <- rep(rnorm(6), each=5)
> yvar <- 1 + 2*tvar + uuu + rnorm(length(tvar))
> simdat <- data.frame(idvar, timeorder, tvar, yvar)
> head(simdat,12)
  idvar timeorder tvar yvar
1 1 1 1.4594874 6.913834
2 1 2 1.8013206 8.513286
3 1 3 2.8810845 9.266183
4 1 4 4.7865120 11.653951
5 1 5 3.4318354 8.718863
6 2 1 0.9027228 1.554462
7 2 2 2.7983553 7.784966
8 2 3 2.8265366 7.862871
9 2 4 3.1231593 5.498355
10 2 5 7.8870983 15.648384
11 3 1 0.5186174 1.999468
12 3 2 3.0355988 4.387253
```
Notice that clusters of data appear together in simdat and that observations are ordered (according to timeorder) within clusters.

We can fit a model with an AR(1) error structure as

```
> mod1 <- geeglm(yvar~tvar, id=idvar, data=simdat, corstr="ar1")
> mod1
Call:
geeglm(formula = yvar^* tvar, data = simdat, id = idvar, constr = "ar1")Coefficients:
(Intercept) tvar
```

```
1.237191 1.890937
Degrees of Freedom: 30 Total (i.e. Null); 28 Residual
Scale Link: identity
Estimated Scale Parameters: [1] 2.066774
Correlation: Structure = ar1 Link = identity
Estimated Correlation Parameters:
   alpha
0.7132266
Number of clusters: 6 Maximum cluster size: 5
```
This works because observations are ordered according to time within each subject in the dataset.

#### <span id="page-2-0"></span>4 Using the waves argument

If observatios were not ordered according to cluster and time within cluster we would get the wrong result:

```
> set.seed(123)
> ## library(doBy)
> simdatPerm <- simdat[sample(nrow(simdat)),]
> ## simdatPerm <- orderBy(~idvar, simdatPerm)
> simdatPerm <- simdatPerm[order(simdatPerm$idvar),]
> head(simdatPerm)
  idvar timeorder tvar yvar
3 1 3 2.881084 9.266183
5 1 5 3.431835 8.718863
4 1 4 4.786512 11.653951
1 1 1 1.459487 6.913834
2 1 2 1.801321 8.513286
10 2 5 7.887098 15.648384
```
Notice that in simdatPerm data is ordered according to subject but the time ordering within subject is random.

Fitting the model as before gives

```
> mod2 <- geeglm(yvar~tvar, id=idvar, data=simdatPerm, corstr="ar1")
> mod2
Call:
geeglm(formula = yvar * twar, data = simdatPerm, id = idvar,\text{constr} = \text{''ar1''}Coefficients:
(Intercept) tvar
  0.9047226 1.9234933
```

```
Degrees of Freedom: 30 Total (i.e. Null); 28 Residual
Scale Link: identity
Estimated Scale Parameters: [1] 2.103769
Correlation: Structure = ar1 Link = identity
Estimated Correlation Parameters:
   alpha
0.7509257
Number of clusters: 6 Maximum cluster size: 5
Likewise if clusters do not appear contigously in data we also get the wrong result
(the clusters are not recognized):
> ## simdatPerm2 <- orderBy(~timeorder, data=simdat)
> simdatPerm2 <- simdat[order(simdat$timeorder),]
> geeglm(yvar~tvar, id=idvar, data=simdatPerm2, corstr="ar1")
Call:
geeglm(formula = yvar ~tvar, data = simdatPerm2, id = idvar,\text{corr} = \text{''ar1''}Coefficients:
(Intercept) tvar
  1.403637 1.817417
Degrees of Freedom: 30 Total (i.e. Null); 28 Residual
Scale Link: identity
Estimated Scale Parameters: [1] 2.050361
Correlation: Structure = ar1 Link = identity
Estimated Correlation Parameters:
alpha
   0
Number of clusters: 30 Maximum cluster size: 1
To obtain the right result we must give the waves argument:
> wav <- simdatPerm$timeorder
> wav
 [1] 3 5 4 1 2 5 4 3 2 1 5 4 1 3 2 4 3 5 2 1 2 4 5 3 1 3 2 1 5 4
> mod3 <- geeglm(yvar~tvar, id=idvar, data=simdatPerm, corstr="ar1", waves=wav)
> mod3
Call:
geeglm(formula = yvar^* tvar, data = simdatPerm, id = idvar,waves = wav, corstr = "ar1")
```
Coefficients: (Intercept) tvar 1.237191 1.890937 Degrees of Freedom: 30 Total (i.e. Null); 28 Residual Scale Link: identity Estimated Scale Parameters: [1] 2.066774 Correlation: Structure = ar1 Link = identity Estimated Correlation Parameters: alpha 0.7132266 Number of clusters: 6 Maximum cluster size: 5

## <span id="page-4-0"></span>5 Using a fixed correlation matrix and the zcor argument

Suppose we want to use a fixed working correlation matrix:

 $>$  cor.fixed <- matrix(c(1 , 0.5 , 0.25, 0.125, 0.125, + 0.5 , 1 , 0.25, 0.125, 0.125, + 0.25 , 0.25 , 1 , 0.5 , 0.125, + 0.125, 0.125, 0.5 , 1 , 0.125, + 0.125, 0.125, 0.125, 0.125, 1 ), 5, 5) > cor.fixed  $[$ ,1]  $[$ ,2]  $[$ ,3]  $[$ ,4]  $[$ ,5] [1,] 1.000 0.500 0.250 0.125 0.125 [2,] 0.500 1.000 0.250 0.125 0.125 [3,] 0.250 0.250 1.000 0.500 0.125 [4,] 0.125 0.125 0.500 1.000 0.125 [5,] 0.125 0.125 0.125 0.125 1.000 Such a working correlation matrix has to be passed to geeglm() as a vector in the zcor argument. This vector can be created using the fixed2Zcor() function: > zcor <- fixed2Zcor(cor.fixed, id=simdatPerm\$idvar, waves=simdatPerm\$timeorder) > zcor [1] 0.125 0.500 0.250 0.250 0.125 0.125 0.125 0.125 0.125 0.500 0.125 0.125 [13] 0.125 0.125 0.500 0.125 0.125 0.250 0.250 0.500 0.125 0.125 0.125 0.125 [25] 0.125 0.500 0.125 0.250 0.500 0.250 0.500 0.125 0.125 0.125 0.125 0.250 [37] 0.250 0.125 0.125 0.500 0.125 0.125 0.250 0.500 0.125 0.500 0.125 0.125 [49] 0.125 0.250 0.250 0.250 0.125 0.500 0.500 0.125 0.125 0.125 0.125 0.125

Notice that zcor contains correlations between measurements within the same cluster. Hence if a cluster contains only one observation, then there will be generated no entry in zcor for that cluster. Now we can fit the model with:

```
> mod4 <- geeglm(yvar~tvar, id=idvar, data=simdatPerm, corstr="fixed", zcor=zcor)
> mod4
```

```
Call:
geeglm(formula = yvar^ \text{tvar}, data = simdatPerm, id = idvar,zcor = zcor, corstr = "fixed")
Coefficients:
(Intercept) tvar
  1.423496 1.815892
Degrees of Freedom: 30 Total (i.e. Null); 28 Residual
Scale Link: identity
Estimated Scale Parameters: [1] 2.050593
Correlation: Structure = fixed Link = identity
Estimated Correlation Parameters:
alpha:1
     1
Number of clusters: 6 Maximum cluster size: 5
```
## <span id="page-5-0"></span>6 When do GEE's work best?

GEEs work best when you have relatively many relativly small clusters in your data.